# Imagining our Indigenous knowledge within reach of our children: Lessons from the Wakanyeja "Sacred Little Ones" ECE Initiative

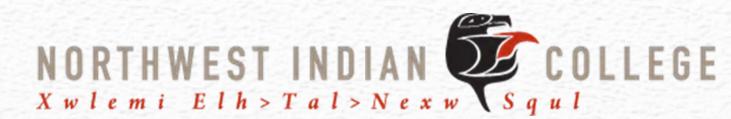

# A Community-Based Catalyst for Creating Connection Northwest Indian College, WiPC:E May 22, 2014

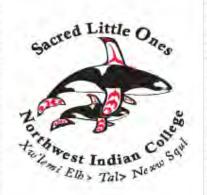

## Introduction

Purpose - to create innovative, tribally-based activities and solutions to

- Empower families and communities
- Create better education for children in the Lummi community
- Engage Lummi language and culture in all areas of education

#### Partners

- Early Childhood
  - Northwest Indian College Early Learning Center
  - Lummi Nation Head Start
- K-3 Education
  - Lummi Nation School
  - Eagleridge Elementary / Ferndale School District
- Higher Education
  - Northwest Indian College Associate of Applied Science -Transfer Degree in ECE

#### **Methods**

#### **Engaging Partners**

- Professional Learning Communities
- Coordinating Team
- Advisory Committee

#### **Measuring Effectiveness**

- Qualitative Research: Evaluations, Interviews, Focus Groups, Field Notes, Minutes
- Quantitative Research: Teaching Strategies GOLD, Measure of Academic Progress

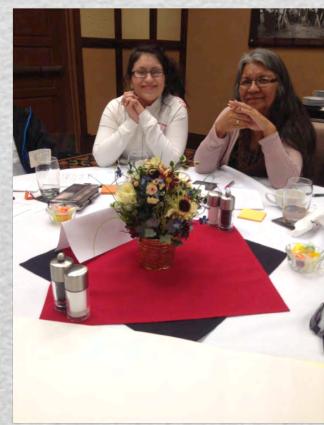

#### **Findings—Promising Practices**

Domain 1 - Improve Cognitive & Non-Cognitive Development Literacy & Children's Social - Emotional Wellbeing

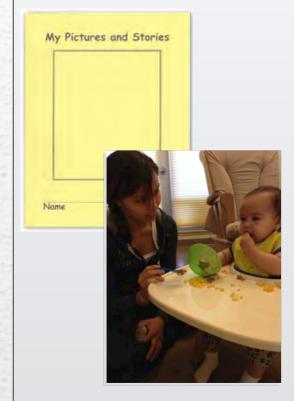

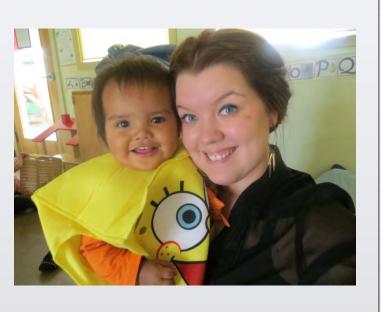

Domain 2 - Improve Early Childhood Teacher Quality

Coursework Coupled with Job Embedded Professional Development /

Coaching and Peer-to-Peer Emotional Support

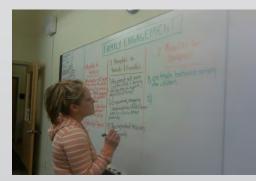

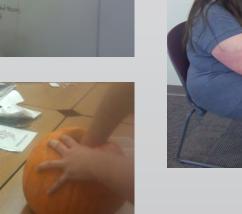

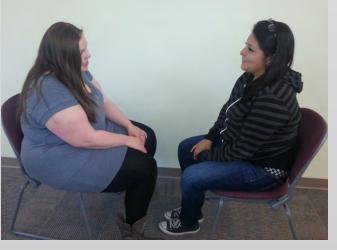

Domain 3 - Bridge Early Childhood with K-3 Education Professional Learning Communities

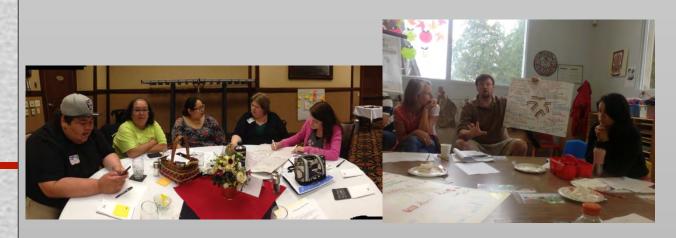

## **Findings—Promising Practices**

Domain 4 - Integrate Tribal Language and Culture Lummi Language Literacy Kits Under Development

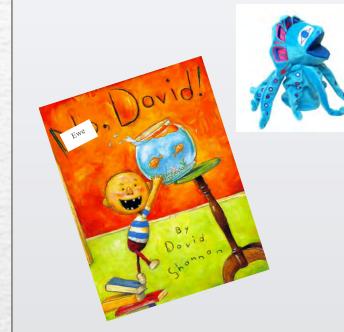

ta es

schetxwen

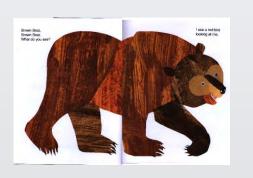

Domain 5 - Empower Families and Communities "Building Emotional Understanding" & Parent Focus Groups

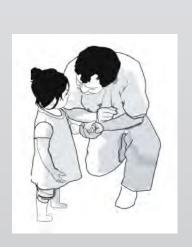

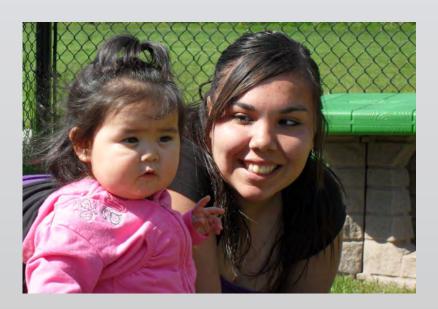

## **Discussion**

Importance of our Work

- Strengthening Native Voice
- Fostering Receptiveness
- Building Relational Reciprocity
- Creating Vertical and Horizontal Alignment
- Community Healing

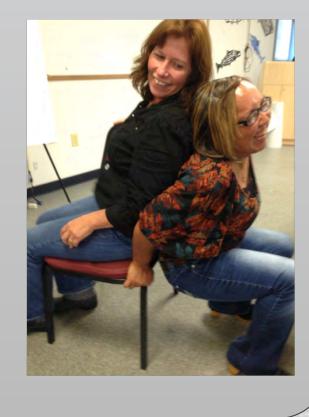

#### **Discussion**

Implications for larger policy

- Lummi teachers and children reclaiming Native language
- Tribal children benefiting from caregivers (parents, families, & teachers) using teaching & listening tools.
- Creating early learning programs at Lummi as demonstration sites to serve as model for other early learning programs

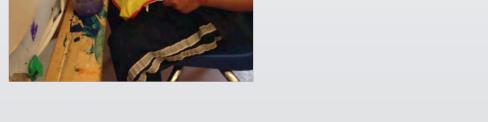

# A Bright Future in ECE at Lummi

#### Sustainability

- Leadership invested and participating
- Teachers support one another across grades and buildings
- Continuation of Sacred Little Ones Coordinating Team
- Ongoing faculty research and student action research
- Families fully engaged in strengthening early care and education

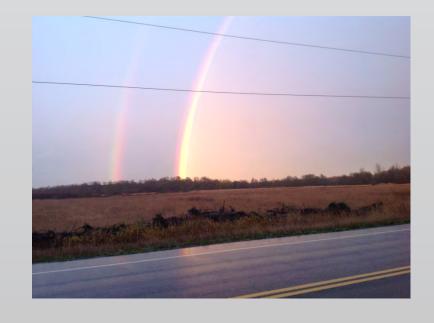

# **Contact**

Presenters:

Shelley Macy
Nahrin Aziz Parsons
Mary Donna Ballew
Kelsie Lawrence

Glori Sleveland

Northwest Indian College:

2522 Kwina Road Bellingham WA 98226 (866) 676-2772

http://sacredlittleones-nwic.org/

Acknowledgement: This funded project is supported by a grant awarded to Northwest Indian College by the American Indian College Fund's "Wakanyeja 'Sacred Little Ones' - Tribal College Readiness and Success by Third Grade Initiative." The Wakanyeja project is generously funded by the W.K. Kellogg Foundation (Grant # P3015070).